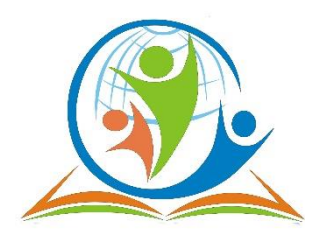

 **Муниципальное автономное общеобразовательное** 

 **учреждение «Средняя школа № 76» г. Красноярска**

 660079, г. Красноярск, ул. 60 лет Октября, 81, тел.: (391) 2040547, e-mail: sch76@mailkrsk.ru

Рассмотрено: Заседание ШМО от 29.08.2023 Протокол №1

Согласовано: заседание МС от 29.08.2023 Протокол №1

Утверждено: Приказ директора МОУ СШ № 76 № 01-04- 928 от 29.08.2023 ДОКУМЕНТ ПОДПИСАН ЭЛЕКТРОННОЙ ПОДПИСЬЮ

Сертификат: 6368E5BCEE4D995CE86F9E2D8464119A

# **РАБОЧАЯ ПРОГРАММА**

# **Внеурочного курса «Компьютерная графика»**

для обучающихся 8-х классов

разработана:

учителем информатики И.Л. Егоровой

**КРАСНОЯРСК**

**2023-2024**

#### **Пояснительная записка.**

Одним из главных аспектов воспитания и развития подрастающего поколения в процессе обучения является интеллектуальное и творческое развитие школьников. В настоящее время объем и уровень сложности информации, предлагаемой школьникам для усвоения, постоянно увеличивается, поэтому процесс интеллектуального развития учащихся требует интенсификации и творческого подхода. Одним из путей повышения интенсивности обучения является использование компьютерных технологий обучения.

Знания, полученные при изучении образовательной программы «Компьютерная графика», учащиеся могут использовать при создании графических объектов с помощью компьютера для различных предметов: физики, химии, биологии, математики и др. Созданное изображение может быть использовано в докладе, статье, мультимедиа-презентации, размещено на WEB-странице или импортировано в другой электронный документ. Знания и умения, приобретенные в результате освоения программы «Компьютерная графика», являются фундаментом для дальнейшего совершенствования мастерства в области трёхмерного моделирования, анимации, видеомонтажа, создания систем

Необходимость постоянно обновлять и расширять профессиональные компетенции, также продиктована современными условиями информационного общества. Истинным профессионалам любой отрасли науки и техники свойственно рассматривать умение представлять себя и свой продукт деятельности как инструмент, позволяющий расширять и поддерживать профессиональную компетентность на должном уровне, улавливать самые перспективные тенденции развития мировой конъюнктуры, шагать в ногу со временем.

#### **Научно-техническая направленность образовательной программы.**

Основная задача учреждений [дополнительного образования,](https://pandia.ru/text/category/dopolnitelmznoe_obrazovanie/) создать условия для развития творческой одаренности учащихся, их самореализация, раннего профессионального и личностного самоопределения. Появление персонального компьютера и широкое его применение в различных сферах влечет за собой изменение и совершенствование системы образования в частности дополнительного образования.

Широкое использование компьютерных технологий в различных сферах человеческой деятельности ставит перед обществом задачу овладения компьютерной графикой, как предмета изучения. Посещая занятия, ребята смогут сделать первые шаги в изучении компьютерной графики и уверенно продолжить свое движение в заданном направлении. Будущее докажет им необходимость этого, а занятия помогут им найти своё место в современном информационном мире. В этом заключается педагогическая целесообразность данной программы.

Сегодня развитие компьютерной графики происходит с немыслимой скоростью и захватывает все большие пространства человеческой деятельности. Визуализация научных экспериментов, индустрия развлечений, полиграфия, кинематограф, видео, виртуальная реальность, мультимедиа и [педагогические программы](https://pandia.ru/text/category/pedagogicheskie_programmi/) невозможны сегодня без компьютерной графики.

Компьютерная графика - одно из наиболее распространенных и впечатляющих современных компьютерных технологий. Это одно из самых популярных направлений использования персонального компьютера, причем занимаются этой работой дизайнеры и художники, ученые и инженеры, педагоги и профессионалы практически в любой сфере деятельности человека. Компьютерная графика настолько популярное явление современности, что практически все современные обучающие, развивающие, тренажерные, игровые и т. п. программы на компьютере немыслимы без использования средств мультимедиа. А без компьютерной графики, в свою очередь, не обходится ни одна современная мультимедийная программа. Работа над графикой в мультимедийных продуктах занимает до 90 % [рабочего времени](https://pandia.ru/text/category/vremya_rabochee/) [программистских коллективов,](https://pandia.ru/text/category/gruppovie_programmi/) выпускающих программы массового применения.

Компьютерная графика стала одним из самых увлекательных занятий для школьников и многих студентов. В процессе работы с компьютерной графикой у обучающихся формируются базовые навыки работы в графических редакторах, рациональные приемы получения изображений; одновременно изучаются средства, с помощью которых создаются эти изображения. Кроме того, осваиваются базовые приемы работы с векторными и растровыми фрагментами как совместно, так и по отдельности. В процессе обучения, учащиеся приобретают знания об истоках и истории компьютерной графики; о ее видах, о принципах работы сканера и принтера, технологиях работы с фотоизображениями и т. п.

Таким образом, человек, занимающийся компьютерной графикой, активно расширяет свой кругозор, приобретает навыки работы с различного рода изображениями, развивает и тренирует восприятие, формирует исследовательские умения и умения принимать оптимальные решения. В этом и состоит актуальность данной программы.

В связи с активным вхождением данного направления в жизнь у каждого цивилизованного человека встал вопрос о необходимости его изучения в средних и высших учебных заведениях нашей страны. Corel Draw в настоящее время является одной из наиболее популярных векторных графических программ. Свою популярность программа приобрела благодаря тому, что позволяет начинающим и профессиональным художникам создавать иллюстрации различной сложности.

Adobe PhotoShop - самая популярная в мире программа редактирования растровых изображений. Она используется для ретуширования, тоновой, цветовой коррекции, а также с целью построения коллажей, в которых фрагменты различных изображений сливаются вместе для создания интересных и необычных эффектов.

Особенный интерес образовательной программы представляет интерактивность компьютерной графики, благодаря которой учащиеся могут в процессе анализа изображений динамически управлять их содержанием, формой, размерами и цветом, рассматривать графические объекты с разных сторон, приближать и удалять их, менять характеристики освещенности и проделывать другие подобные манипуляции, добиваясь наибольшей наглядности.

Данная программа разработана с учетом современных образовательных технологий, которые отражаются в:

· принципах обучения (индивидуальность, доступность, преемственность, результативность);

· формах и методах обучения [\(дифференцированное](https://pandia.ru/text/category/differentciya/) обучение, комбинированные занятия);

· методах контроля и управления образовательным процессом (тестирование, анализ результатов и др.);

· средствах обучения. Каждое рабочее место обучающегося должно быть оборудовано следующим образом: компьютер с установленным необходимым [программным обеспечением.](https://pandia.ru/text/category/programmnoe_obespechenie/) Из дидактического обеспечения необходимо наличие тренировочных упражнений, индивидуальных карточек, текстов контрольных заданий, проверочных и обучающих тестов, разноуровневых заданий, занимательные задания, видеоматериалы.

### **Целью данной программы является создание условий для учащихся, при которых они смогут создавать иллюстрации различного уровня сложности и редактировать изображения. Задачи курса:**

### *Обучающие:*

· расширить представление учащихся о компьютерной графике;

· сформировать глубокое понимание принципов построения и хранения изображений;

· показать многообразие форматов графических файлов и целесообразность их использования при работе с различными графическими программами;

· показать особенности, достоинства и недостатки растровой и векторной графики; методы описания цветов в компьютерной графике — цветовые модели; способы получения цветовых оттенков на экране и принтере; методы сжатия графических данных;

· познакомить с назначениями и функциями различных графических программ;

· освоить специальную терминологию;

· развивать навыки компьютерной грамотности.

### *Развивающие:*

· развивать креативность и творческое мышление, воображение школьников;

· формировать новый тип мышления – операционный, который направлен на выбор оптимальных решений;

· предоставление возможности узнать новое в области компьютерной графики, дизайна;клама

· формирование представления о роли новых [информационных технологий](https://pandia.ru/text/category/informatcionnie_tehnologii/) в развитии общества,

изменении содержания и характера деятельности человека.

### *Воспитательные:*

· повышение общекультурного уровня учащихся;

· вооружение учащихся правильным методологическим подходом к познавательной и практической деятельности;

· выделение и раскрытие роли информационных технологий и компьютеров в развитии современного общества;

· привитие навыков сознательного и рационального использования компьютера в своей учебной, а затем и [профессиональной деятельности;](https://pandia.ru/text/category/professionalmznaya_deyatelmznostmz/)

- · формирование эмоционально-ценностного отношения к миру, к себе;
- · воспитание у учащихся стремления к овладению техникой исследования;

· воспитание трудолюбия, инициативности и настойчивости в преодолении трудностей.

**Отличительной особенностью** данной дополнительной образовательной программы от уже существующих образовательных программ является широкий охват вопросов, связанных с видами и возможностями компьютерной графики. Курс является необходимой базой для последующего освоения навыков трехмерной графики, верстки, предпечатной подготовки и компьютерного видеомонтажа. Разработан комплекс учебно-методических материалов по курсу «Компьютерная графика» для учащихся и преподавателей специализации «Графика и дизайн».

**Возраст детей**, участвующих в реализации данной дополнительной образовательной программы: от 13 до 15 лет.

### **Сроки реализации** образовательной программы 1 год.

**Формы занятий**: Основными, характерными при реализации данной программы формами являются комбинированные занятия. Занятия состоят из теоретической и практической частей, причём большее количество времени занимает практическая часть.

При проведении занятий традиционно используются три формы работы:

· демонстрационная, когда обучающиеся слушают объяснения педагога и наблюдают за

- демонстрационным экраном или экранами компьютеров на ученических рабочих местах;
- · фронтальная, когда обучающиеся синхронно работают под управлением педагога;
- · самостоятельная, когда обучающиеся выполняют индивидуальные задания в течение части занятия или нескольких занятий.

#### **Технологии и формы обучения**:

- · теоретические занятия;
- · практические занятия;
- · свободное творчество.

### **Режим занятий:**

Занятия проводятся: 1 раз в неделю по 1 часу (итого 34).

#### **Ожидаемые результаты и способы определения их результативности:**

Учащиеся должны овладеть основами компьютерной графики, а именно должны знать:

- · особенности, достоинства и недостатки растровой графики;
- · особенности, достоинства и недостатки векторной графики;
- · методы описания цветов в компьютерной графике цветовые модели;
- · способы получения цветовых оттенков на экране и принтере;
- · методы сжатия графических данных;
- · проблемы преобразования форматов графических файлов;
- · назначение и функции различных графических программ.

В результате освоения практической части образовательной программы, учащиеся должны уметь:

1) создавать собственные иллюстрации, используя главные инструменты векторной программы Corel Draw, а именно:

· создавать рисунки из простых объектов (линий, дуг, окружностей и т. д.);

· выполнять основные операции над объектами (удаление, перемещение, масштабирование, вращение, зеркальное отражение и др.);

- · формировать собственные цветовые оттенки в различных цветовых моделях;
- · закрашивать рисунки, используя различные виды заливок;
- · работать с контурами объектов;
- · создавать рисунки из кривых;
- · создавать иллюстрации с использованием методов упорядочения и объединения объектов;
- · получать объёмные изображения;
- · применять различные графические эффекты (объём, перетекание, фигурная подрезка и др.);
- · создавать надписи, заголовки, размещать текст по траектории;
- 2) редактировать изображения в программе Adobe PhotoShop, а именно:§

· выделять фрагменты изображений с использованием различных инструментов (область, лассо, волшебная палочка и др.);

· перемещать, дублировать, вращать выделенные области;

- · редактировать фотографии с использованием различных средств художественного оформления;
- · сохранять выделенные области для последующего использования;
- · раскрашивать чёрно-белые эскизы и фотографии;
- · применять к тексту различные эффекты.

**Формы подведения итогов реализации дополнительной образовательной программы**: усвоение теоретической части курса проверяется с помощью тестов; после изучения каждого раздела программы учащиеся выполняют творческие задания по данной теме. В конце года изучения обучающиеся выполняют творческий проект, защита которого происходит на итоговых занятиях. **Учебно-тематический план.**

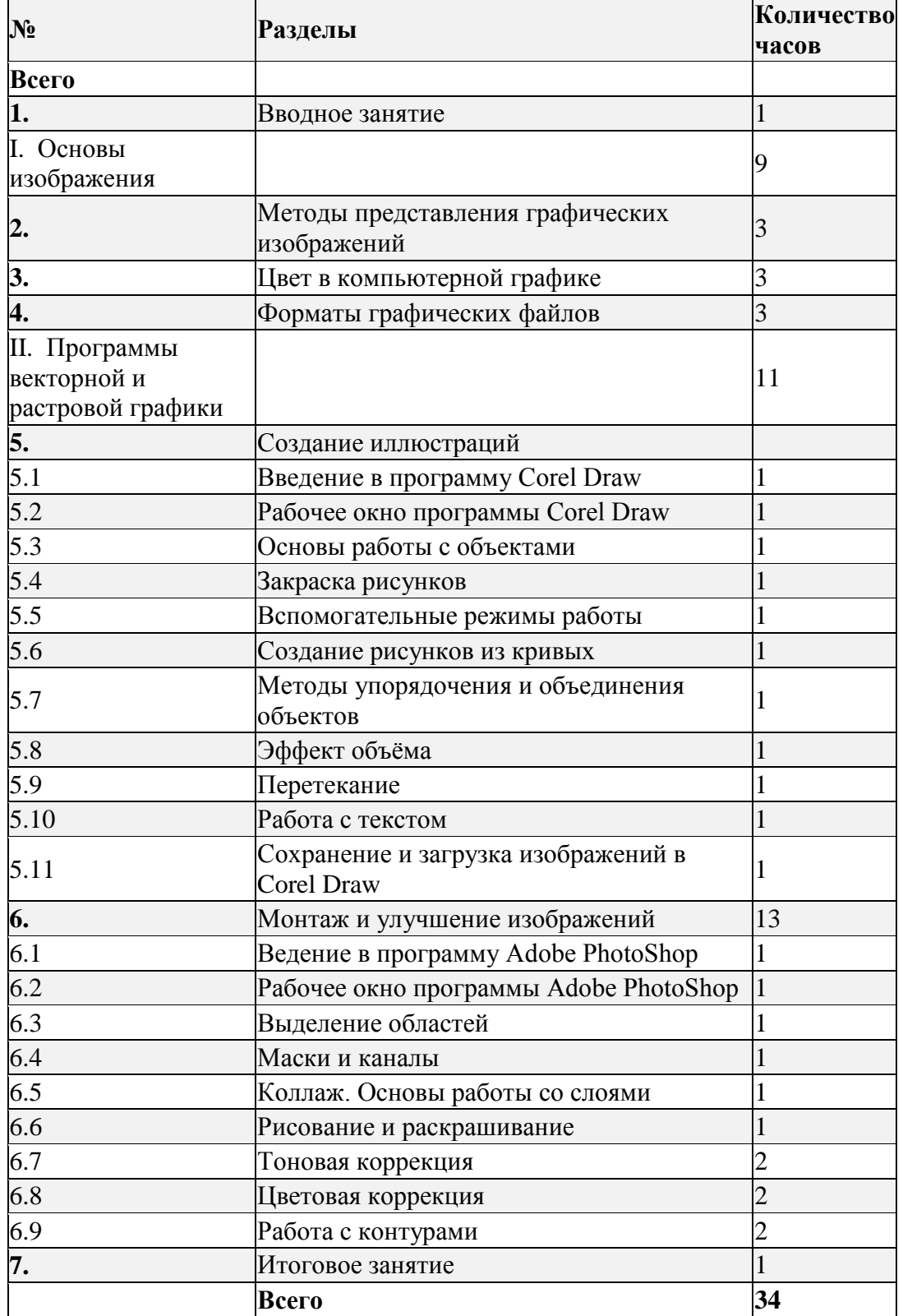

### **Содержание программы дополнительного образования детей Содержательные линии курса.**

В курсе «Компьютерная графика» рассматриваются:

· Основные вопросы создания, редактирования и хранения изображений;

· Особенности работы с изображениями;

· Методы создания иллюстраций в векторных программах.

Для создания иллюстраций используется векторная программа CorelDRAW, а для редактирования изображений и монтажа фотографий – программа Adobe PhotoShop.

# **1. Вводное занятие.**

Теория: Знакомство с образовательной программой. Правила [техники безопасности](https://pandia.ru/text/category/tehnika_bezopasnosti/) и поведения в кабинете информатики и вычислительной техники.

# **I. Основы изображения.**

# **2. Методы представления графических изображений**

Теория: Растровая графика. Достоинства и недостатки растровой графики. Векторная графика. Достоинства векторной графики. Недостатки векторной графики.

Практические занятия: Сравнение растровой и векторной графики. Особенности растровых и векторных программ.

# **3. Цвет в компьютерной графике**

Теория: Описание цветовых оттенков на экране монитора и на принтере (цветовые модели). Цветовая модель RGB. Цветовая модель CMYK**.**

Практические занятия: Формирование собственных цветовых оттенков при печати изображений. Взаимосвязь цветовых моделей RGB и CMYK. Кодирование цвета в различных графических программах.

# **4. Форматы графических файлов**

Теория: Векторные форматы. Растровые форматы.

Практические занятия: Методы сжатия графических данных. Сохранение изображений в стандартных форматах, а также собственных форматах графических программ. Преобразование файлов из одного формата в другой.

# **II. Программы векторной и растровой графики.**

# **5. Создание иллюстраций.**

# **5.1. Введение в программу Corel Draw.**

# **5.2. Рабочее окно программы Corel Draw.**

Теория: Особенности меню. Рабочий лист. Организация панели инструментов. Панель свойств. Палитра цветов. Строка состояния.

Практические занятия: Особенности меню. Рабочий лист. Организация панели инструментов. Панель свойств. Палитра цветов. Строка состояния.

# **5.3. Основы работы с объектами**

Теория: Рисование линий, прямоугольников, квадратов, эллипсов, окружностей, дуг, секторов, многоугольников и звезд. Выделение объектов. Операции над объектами: перемещение, копирование, удаление, зеркальное отражение, вращение, масштабирование. Изменение масштаба просмотра.

Практические занятия: Рисование линий, прямоугольников, квадратов, эллипсов, окружностей, дуг, секторов, многоугольников и звезд. Выделение объектов. Операции над объектами: перемещение, копирование, удаление, зеркальное отражение, вращение, масштабирование. Изменение масштаба просмотра.

# **5.4. Закраска рисунков**

# Теория: Закраска объекта (заливка).

Практические занятия: Однородная, градиентная, узорчатая и текстурная заливки. Формирование собственной палитры цветов. Использование встроенных палитр.

# **5.5. Вспомогательные режимы работы**

Теория: Инструменты для точного рисования и расположения объектов относительно друг друга: линейки, направляющие, сетка.

Практические занятия: Режимы вывода объектов на экран: каркасный, нормальный, улучшенный.

# **5.6. Создание рисунков из кривых**

Теория: Особенности рисования кривых. Важнейшие элементы кривых: узлы и траектории.

# Практические занятия: Редактирование формы кривой.

**5.7. Методы упорядочения и объединения объектов**

Теория: Изменение порядка расположения объектов. Выравнивание объектов. Методы объединения объектов. Исключение одного объекта из другого.

Практические занятия: Изменение порядка расположения объектов. Выравнивание объектов. Методы объединения объектов. Исключение одного объекта из другого.

# **5.8. Эффект объема**

Теория: Метод выдавливания. Перспективные и изометрические изображения. Закраска, вращение, подсветка объемных изображений.

Практические занятия: Метод выдавливания. Перспективные и изометрические изображения.

Закраска, вращение, подсветка объемных изображений.

# **5.9. Перетекание**

Теория: Создание технических рисунков.

Практические занятия: Создание выпуклых и вогнутых объектов. Получение художественных эффектов.

# **5.10. Работа с текстом**

Теория: Особенности простого и фигурного текста.

Практические занятия: Оформление текста. Размещение текста вдоль траектории. Создание рельефного текста. Масштабирование, поворот и перемещение отдельных букв текста. Изменение формы символов текста.

# **5.11. Сохранение и загрузка изображений в Corel Draw.**

Теория: Особенности работы с рисунками, созданными в различных версиях программы Corel Draw. Практические занятия: Импорт и экспорт изображений в Corel Draw.

### **6. Монтаж и улучшение изображений**

# **6.1. Введение в программу Adobe PhotoShop**

# **6.2. Рабочее окно программы Adobe PhotoShop**

Теория: Особенности меню. Рабочее поле. Организация панели инструментов. Панель свойств. Панели - вспомогательные окна. Просмотр изображения в разном масштабе. Строка состояния. Практические занятия: Особенности меню. Рабочее поле. Организация панели инструментов. Панель свойств. Панели - вспомогательные окна. Просмотр изображения в разном масштабе. Строка состояния.

# **6.3. Выделение областей**

Теория: Проблема выделения областей в растровых программах.

Практические занятия: Использование различных инструментов выделения: Область, Лассо, Волшебная палочка. Перемещение и изменение границы выделения. Преобразования над выделенной областью. Кадрирование изображения.

# **6.4. Маски и каналы**

Теория: Режимы для работы с выделенными областями: стандартный и режим быстрой маски. Уточнение предварительно созданного выделения в режиме быстрой маски.

Практические занятия: Режимы для работы с выделенными областями: стандартный и режим быстрой маски. Уточнение предварительно созданного выделения в режиме быстрой маски.

# **6.5. Коллаж. Основы работы со слоями**

Теория: Особенности создания компьютерного коллажа. Понятие слоя.

Практические занятия: Использование слоев для создания коллажа. Операции над слоями: удаление, перемещение, масштабирование, вращение, зеркальное отражение, объединение.

# **6.6. Рисование и раскрашивание**

Теория: Выбор основного и фонового цветов.

Практические занятия: Использование инструментов рисования: карандаша, кисти, ластика, заливки, градиента. Раскрашивание черно-белых фотографий.

### **6.7. Тоновая коррекция**

Теория: Понятие тонового диапазона изображения. График распределения яркостей пикселей [\(гистограмма\)](https://pandia.ru/text/category/gistogramma/). Гистограмма светлого, тёмного и тусклого изображений. Основная задача тоновой коррекции. Команды тоновой коррекции.

Практические занятия: График распределения яркостей пикселей (гистограмма). Гистограмма светлого, тёмного и тусклого изображений. Основная задача тоновой коррекции. Команды тоновой коррекции.

# **6.8. Цветовая коррекция**

Теория: Взаимосвязь цветов в изображении. Принцип цветовой коррекции. Практические занятия: Команды цветовой коррекции.

### **6.9. Работа с контурами**

Теория: Назначение контуров. Элементы контуров.

Практические занятия: Редактирование контуров. Обводка контура. Преобразование контура в границу выделения.

### **7. Итоговое занятие**

Подведение итогов образовательной программы, творческий отчёт. Выставка творческих работ учащихся.

**Методическое обеспечение дополнительной образовательной программы.**

|                  |                                                       |                                      |                                | Дидактический                      |               |
|------------------|-------------------------------------------------------|--------------------------------------|--------------------------------|------------------------------------|---------------|
|                  | Тема                                                  | Форма                                |                                | Методы материал, техническое Формы |               |
| $\mathbf{N_2}$   | программы                                             | организации],                        |                                | оснащение,                         | подведения    |
|                  |                                                       | занятия                              |                                | приёмы использование               | <b>ИТОГОВ</b> |
|                  |                                                       |                                      |                                | материала                          |               |
|                  |                                                       |                                      |                                | 1. Тренировочные                   |               |
|                  | Вводное<br>занятие                                    | Инструктаж                           | Словесн<br>ый<br>Наглядн<br>ый | упражнения,                        |               |
|                  |                                                       |                                      |                                | индивидуальные                     |               |
|                  |                                                       |                                      |                                | карточки, тексты                   |               |
|                  |                                                       |                                      |                                | контрольных заданий,               |               |
|                  |                                                       |                                      |                                | проверочные и                      |               |
|                  |                                                       |                                      |                                | обучающие тесты,                   |               |
|                  |                                                       |                                      |                                | разноуровневые                     |               |
|                  |                                                       |                                      |                                | задания,                           |               |
|                  |                                                       |                                      |                                | мультимедийные                     |               |
|                  |                                                       |                                      |                                | презентации,                       |               |
|                  |                                                       |                                      |                                | видеофильмы.                       |               |
|                  |                                                       |                                      |                                | 2. ПК 13 шт.                       | Тест          |
|                  |                                                       |                                      |                                | 3. Принтер лазерный 1              |               |
|                  |                                                       |                                      |                                | IIIT.                              |               |
|                  |                                                       |                                      |                                | 4. Сканер 1 шт.                    |               |
|                  |                                                       |                                      |                                | 5. Операционная                    |               |
|                  |                                                       |                                      |                                | система "Windows 10"               |               |
|                  |                                                       |                                      |                                | 6. Программы Corel                 |               |
|                  |                                                       |                                      |                                | Draw u Adobe PhotoShop             |               |
|                  |                                                       |                                      |                                | 13 шт.                             |               |
|                  |                                                       |                                      |                                | 7. Мультимедийный                  |               |
|                  |                                                       |                                      |                                | проектор.                          |               |
|                  |                                                       |                                      |                                | 8. Интерактивная                   |               |
|                  |                                                       |                                      |                                | доска.                             |               |
|                  |                                                       |                                      |                                |                                    |               |
| <b>I. Основы</b> |                                                       |                                      |                                |                                    |               |
| изображения      |                                                       |                                      |                                |                                    |               |
|                  |                                                       |                                      | Словесн                        |                                    |               |
| 2                | Методы<br>представления<br>графических<br>изображений | Инструктаж<br>Упражнения<br>Контроль | ый                             | Тест                               |               |
|                  |                                                       |                                      | Наглядн                        |                                    |               |
|                  |                                                       |                                      | ый                             |                                    |               |
|                  |                                                       |                                      | Практич                        |                                    |               |
|                  |                                                       |                                      | еский                          |                                    |               |
| 3                | Цвет в<br>компьютерной Упражнения                     | Инструктаж                           | Словесн                        |                                    |               |
|                  |                                                       |                                      | ый                             |                                    |               |
|                  |                                                       |                                      | Наглядн Тест                   |                                    |               |
|                  |                                                       |                                      | ый                             | Творческое задание                 |               |
|                  | графике                                               | Контроль                             | Практич                        |                                    |               |
|                  |                                                       |                                      | еский                          |                                    |               |
|                  |                                                       |                                      | Словесн                        |                                    |               |
|                  | Форматы                                               | Инструктаж                           | ый                             |                                    |               |
|                  | графических                                           | Упражнения                           | Наглядн                        | Тест                               |               |
|                  | файлов                                                | Контроль                             | ый                             |                                    |               |

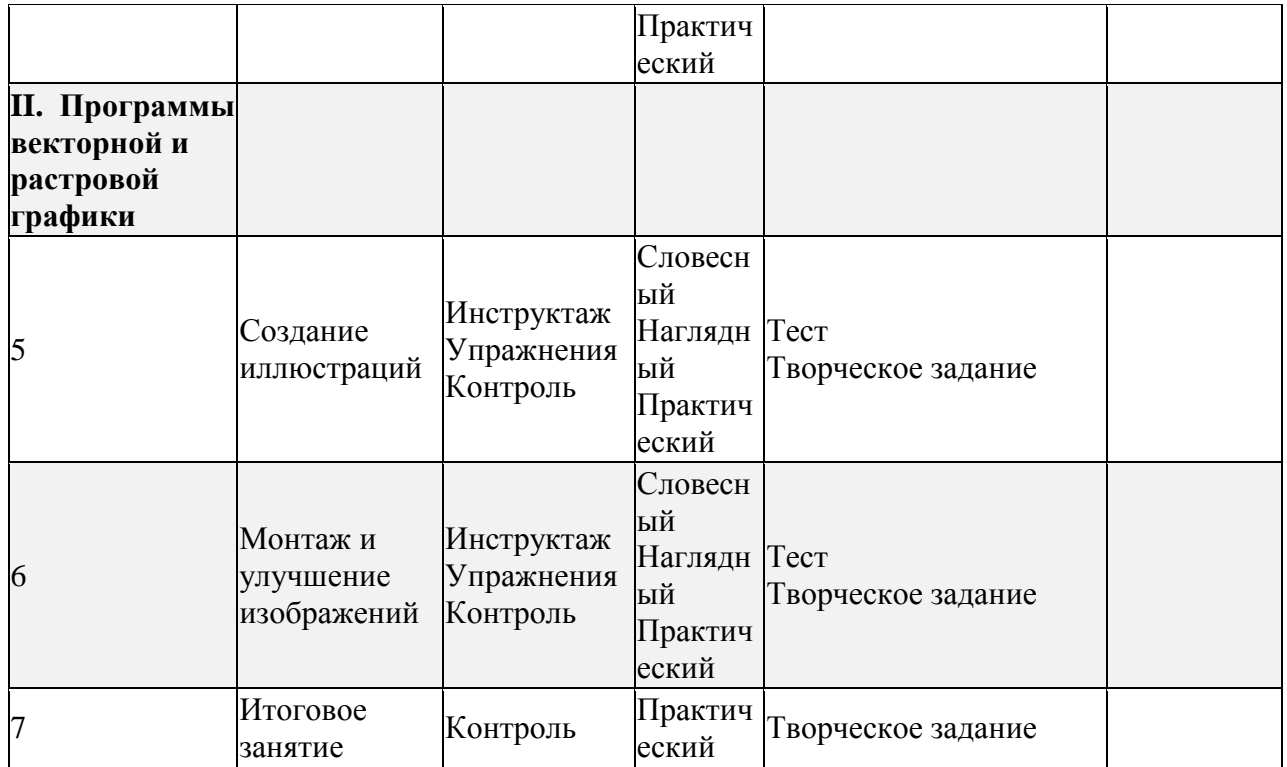